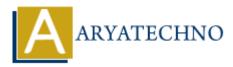

# **PHP File Upload**

Topics : <u>PHP</u> Written on January 30, 2021

PHP allows you to upload single and multiple files to server.

### **Configure the php.ini File**

Set file\_uploads = On in php.ini configure file to upload files in server.

### **PHP \$\_FILES**

 $PHP \ FILES$  is used to get file name, file type, file size, temp file name and errors associated with file.

**\$\_FILES['filename']['name']** - It returns file name.

**\$\_FILES['filename']['type']** - It returns type of the file.

**\$\_FILES['filename']['size']** - It returns size of the file.

**\$\_FILES['filename']['tmp\_name']** - It returns temporary file name of the file.

**\$\_FILES['filename']['error']** - It returns error code associated with this file.

### PHP move\_uploaded\_file() function

php move\_uploaded\_file() function is used to move browsed file to new location. It moves the file if it is uploaded through the POST method.

#### **PHP Syntax:**

bool move\_uploaded\_file (string \$filename, string \$destination);

it returns that file is uploaded or not?

### **PHP copy() Function**

Also you can use copy() function to upload file into server.

#### **PHP Syntax:**

```
copy(source_file,target_file,context);
```

## PHP file\_exists() Function

Function file\_exists() check if file already exists!

#### **PHP Syntax:**

```
file_exists($target_file);
```

### **Create the HTML Form**

We need to create the HTML Form to upload files to server. You can choose any files to upload in server using below html form.

**Upload HTML Form Example :** 

```
<!DOCTYPE html>
<html>
<body>
```

```
<form action="upload.php" method="post" enctype="multipart/form-data">
```

Choose file to upload:

```
<input type="file" name="uploadfile" id="uploadfile">
```

```
<input type="submit" value="Upload File" name="submit">
</form>
```

</body> </html>

Follow the below rules for above HTML form.

- 1. Method should be post i.e method="post"
- 2. Form attribute enctype must be mandatory. i.e enctype="multipart/form-data"
- 3. <input> tag should have type="file" attribute.

### PHP Script to upload file

move\_uploaded\_file() function is used to upload file in destination location in server.

#### Example :

File : upload.php

```
<?php
echo "<br/> File name : ".$filename=$_FILES['uploadfile']['name'];
```

```
echo "<br/> File size : ".$filesize=$_FILES['uploadfile']['size'];
```

```
echo "<br/> Temp File name : ".$filetempname=$_FILES['uploadfile']['tmp_name'];
// copy(source,destination); // Also you can use copy() function
if(move_uploaded_file($filetempname,"doc/".$filename))
```

```
{
```

```
echo "<br/> $filename File is uploaded successfully..";
}else
{
    echo "<br/> $filename File is not uploaded successfully..";
}
```

**Output** :

© Copyright Aryatechno. All Rights Reserved. Written tutorials and materials by Aryatechno